# **KARTA MODUŁU**

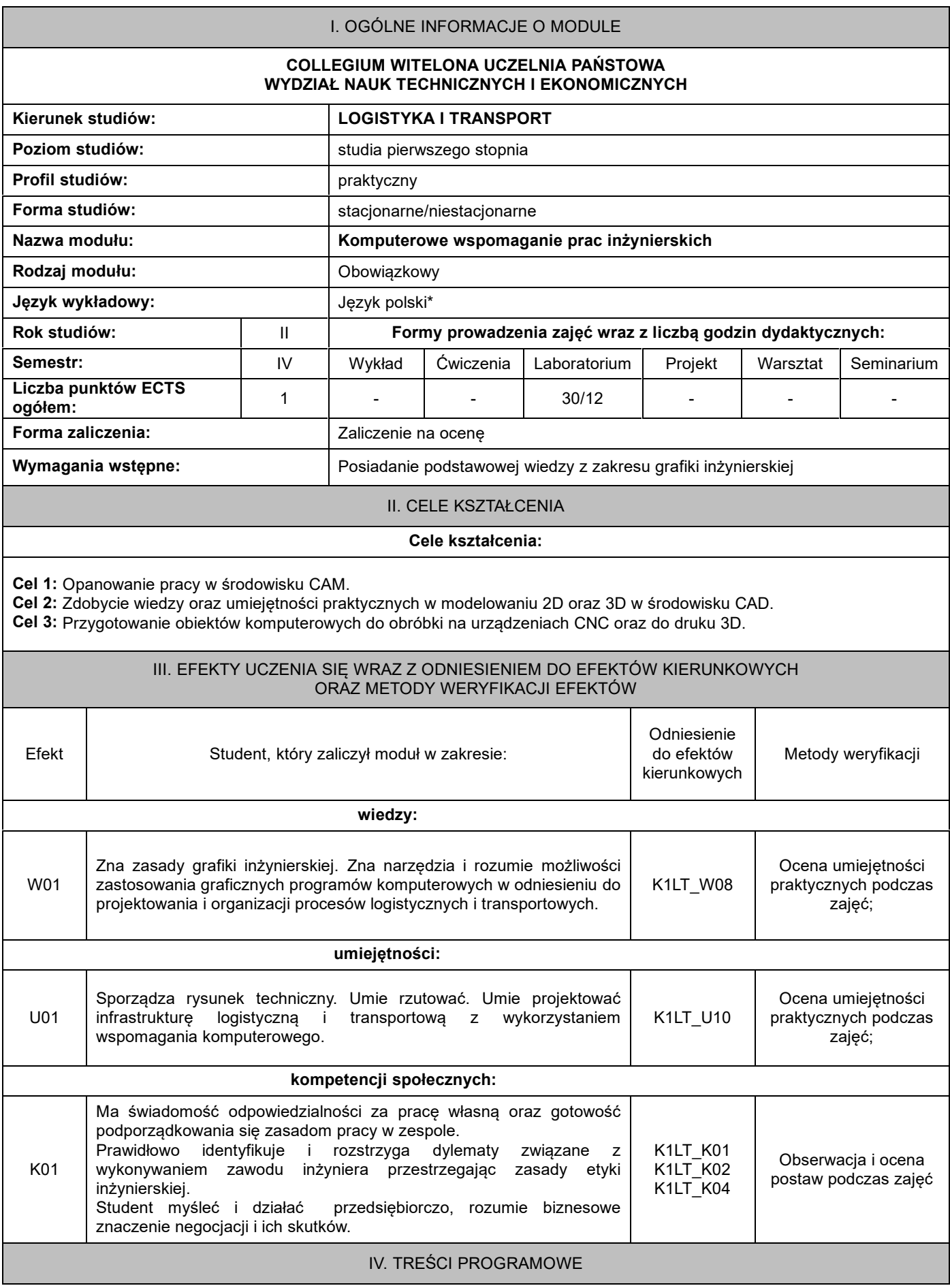

# **Treści programowe (tematyka zajęć, zaprezentowana z podziałam na poszczególne formy zajęć z określeniem liczby godzin potrzebnych na ich realizację)**

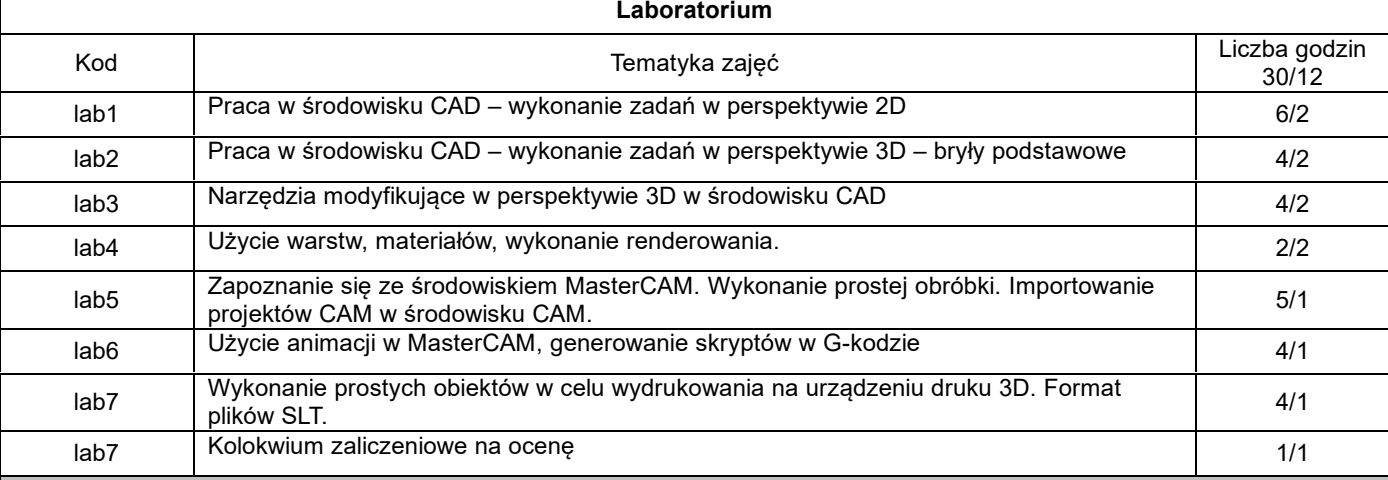

### V. METODY KSZTAŁCENIA, NARZĘDZIA DYDAKTYCZNE

### **1. Metody kształcenia:**

wykład multimedialny, zadania problemowe, dyskusje, prezentacja,

**2. Narzędzia (środki) dydaktyczne:**

tablica multimedialna, rzutnik multimedialny, praca w środowisku komputerowym

## VI. FORMA I KRYTERIA ZALICZENIA MODUŁU

**1.Sposób zaliczenia:** zaliczenie z oceną

#### **2. Formy zaliczenia:**

Laboratorium: praca zaliczeniowa przy komputerze

**3. Podstawowe kryteria oceny lub wymagania egzaminacyjne** określane są indywidualnie, jednak powinny zachować adekwatność wobec zaplanowanych efektów uczenia się

#### VII. BILANS PUNKTÓW ECTS - NAKŁAD PRACY STUDENTA

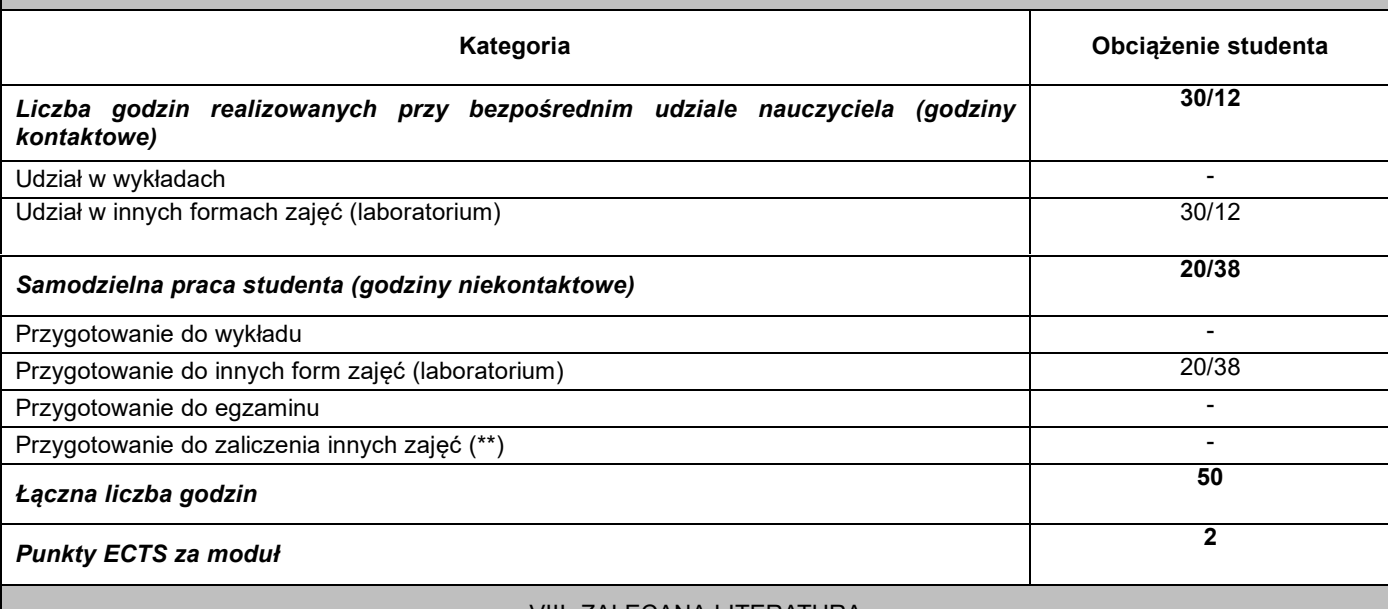

## VIII. ZALECANA LITERATURA

**Literatura podstawowa:**

1. *AutoCAD 2018 PL : pierwsze kroki / Andrzej Pikoń. - Gliwice : Helion, cop. 2018.*

2. *Podstawy programowania maszyn CNC w systemie CAD/CAM Mastercam / Piotr Niesłony. - Legionowo : Wydawnictwo BTC, cop. 2012.*

#### **Literatura uzupełniająca:**

- 1. *CAD : AutoCAD 2D / Wiesław Ferens, Janusz Wach. - Wrocław : Oficyna Wydawnicza Politechniki Wrocławskiej, 2012.*
- 2. *Programowanie obrabiarek NC/CNC / Wit Grzesik, Piotr Niesłony, Marian Bartoszuk. - Warszawa : Wydawnictwa Naukowo-Techniczne, 2006.*
- 3. *Świat druku 3D. Przewodnik. Anna Kaziunas France, Helion 2014*

\*należy odpowiednio wypełnić

\*\*należy wpisać formę/formy przypisane do modułu określone w programie studiów (wykład, ćwiczenia, seminarium, konwersatorium, lektorat, laboratorium, warsztat, projekt, zajęcia praktyczne, zajęcia terenowe, zajęcia wychowania fizycznego, praktyka zawodowa, inne)

\*\*\* proszę wpisać odpowiednie kryteria oceny formującej i podsumowującej